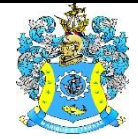

Федеральное агентство по рыболовству Федеральное государственное бюджетное образовательное учреждение высшего образования «Калининградский государственный технический университет» (ФГБОУ ВО «КГТУ»)

Балтийская государственная академия рыбопромыслового флота

УТВЕРЖДАЮ Начальник УРОПСП

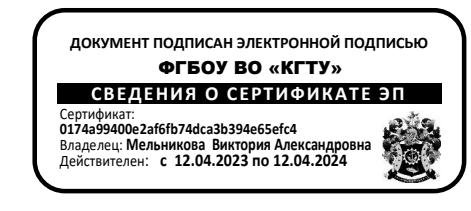

Фонд оценочных средств

(приложение к рабочей программе модуля)

# **«КОМПЬЮТЕРНЫЕ СЕТИ И ИНТЕРНЕТ-ТЕХНОЛОГИИ»**

основной профессиональной образовательной программы специалитета по специальности

# **25.05.03 ТЕХНИЧЕСКАЯ ЭКСПЛУАТАЦИЯ ТРАНСПОРТНОГО РАДИООБОРУДОВАНИЯ**

Специализации программы

**«ТЕХНИЧЕСКАЯ ЭКСПЛУАТАЦИЯ И РЕМОНТ РАДИООБОРУДОВАНИЯ ПРОМЫСЛОВОГО ФЛОТА»**

# **«ИНФОРМАЦИОННО-ТЕЛЕКОММУНИКАЦИОННЫЕ СИСТЕМЫ НА ТРАНСПОРТЕ И ИХ ИНФОРМАЦИОННАЯ ЗАЩИТА»**

ИНСТИТУТ Морской институт РАЗРАБОТЧИК Кафедра Прикладной математики и информационных технологий

# **1 РЕЗУЛЬТАТЫ ОСВОЕНИЯ ДИСЦИПЛИНЫ**

Таблица 1 – Планируемые результаты обучения по дисциплине, соотнесенные с установленными индикаторами достижения компетенций

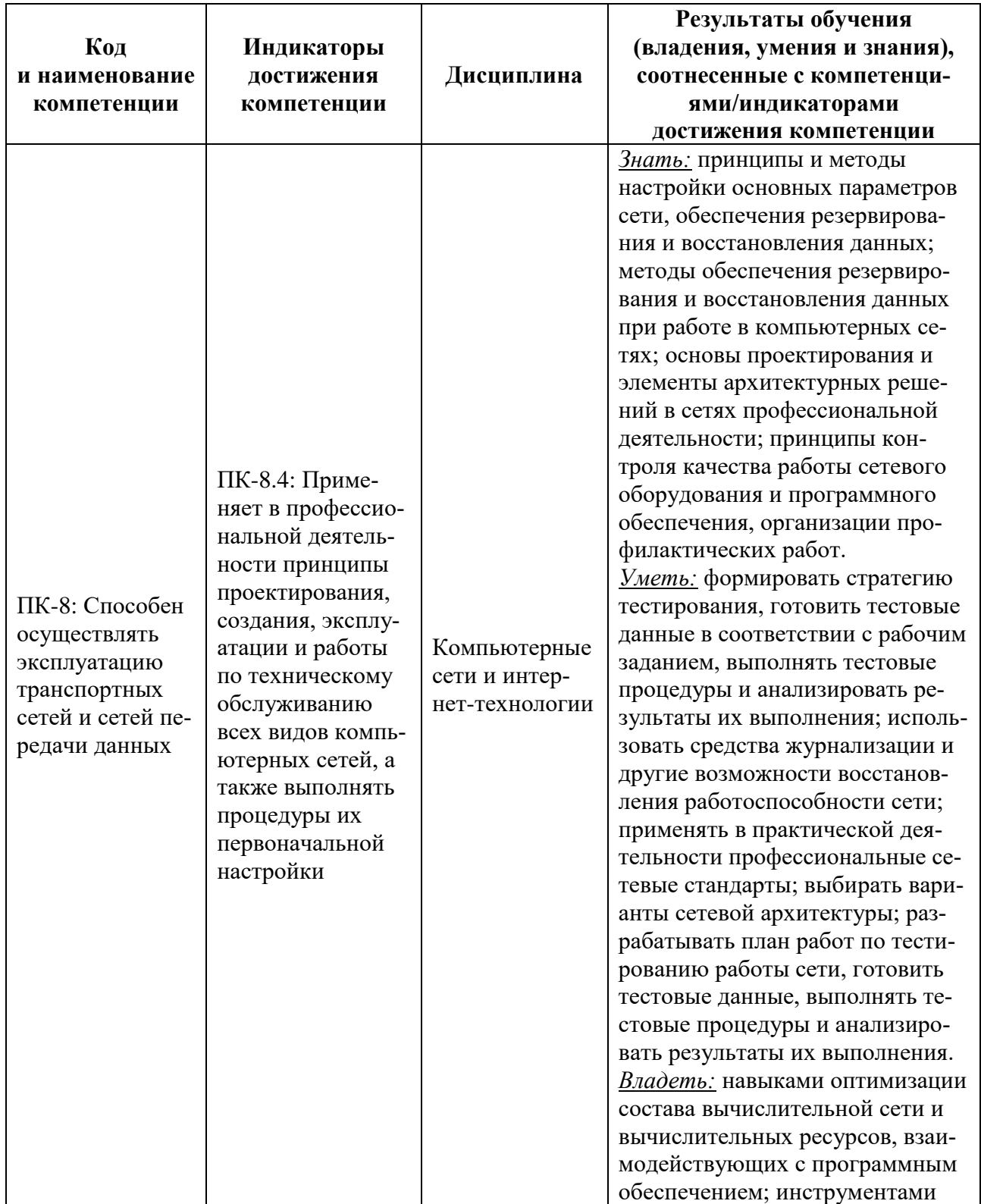

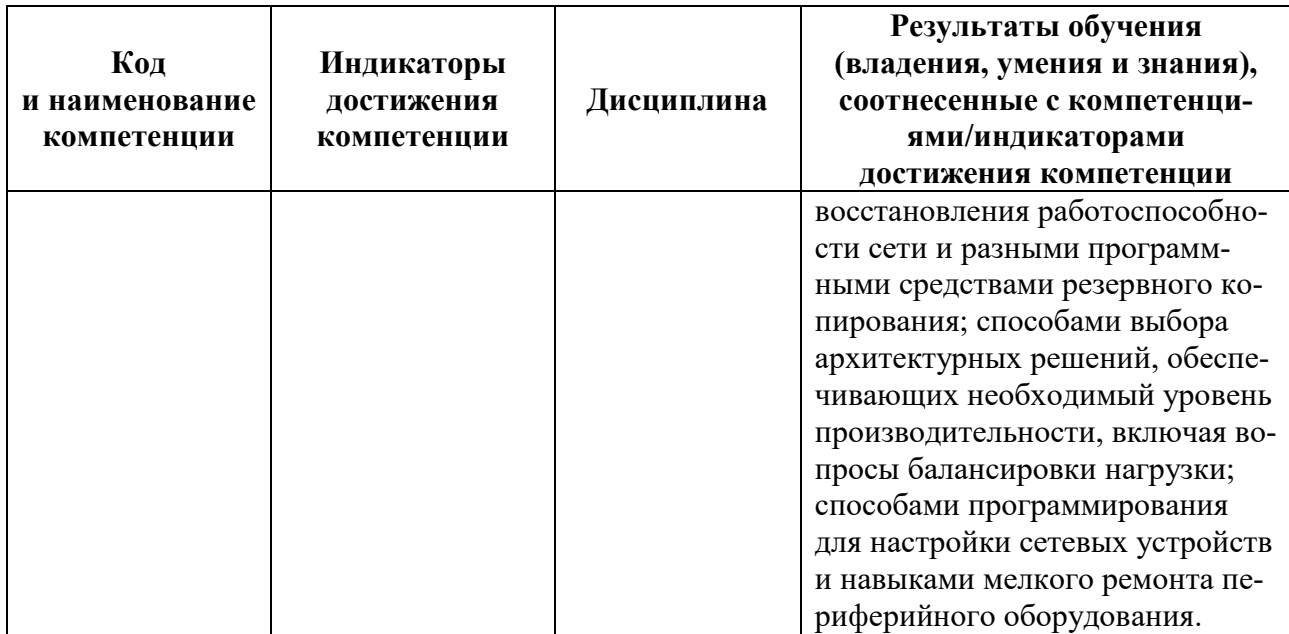

# **2 ПЕРЕЧЕНЬ ОЦЕНОЧНЫХ СРЕДСТВ ДЛЯ ПОЭТАПНОГО ФОРМИРО-ВАНИЯ РЕЗУЛЬТАТОВ ОСВОЕНИЯ ДИСЦИПЛИНЫ (ТЕКУЩИЙ КОН-ТРОЛЬ) И ПРОМЕЖУТОЧНОЙ АТТЕСТАЦИИ**

#### **2.1 Для оценки результатов освоения дисциплины используются:**

- оценочные средства текущего контроля успеваемости;

- оценочные средства для промежуточной аттестации по дисциплине.

## **2.2 К оценочным средствам текущего контроля успеваемости относятся:**

- тестовые задания;

- задания и контрольные вопросы по лабораторным работам;

- задания для расчетно-графической работы.

## **2.3 К оценочным средствам для промежуточной аттестации по дисциплине, проводимой в форме дифференцированного зачета, относятся:**

- задания по контрольной работе;

- контрольные вопросы.

## **3 ОЦЕНОЧНЫЕ СРЕДСТВА ТЕКУЩЕГО КОНТРОЛЯ УСПЕВАЕМОСТИ**

#### **3.1 Тестовые задания.**

Тестовые задания и вопросы предназначены для оценки в рамках текущего контроля успеваемости знаний, приобретенных обучающимся на лекционных занятиях и для измерения соответствующих индикаторов достижения компетенции.

3.1.1. Содержание оценочных средств

Тестовые задания соответствуют разделам тематического плана дисциплины. Тест содержит 20 заданий. Время на ответ ограничено 20 минутами. Для каждого теста разработано 3 варианта. Тесты приведены в Приложении № 1.

3.1.2. Шкала оценивания основана на 4-балльной системе, которая реализована в программном обеспечении.

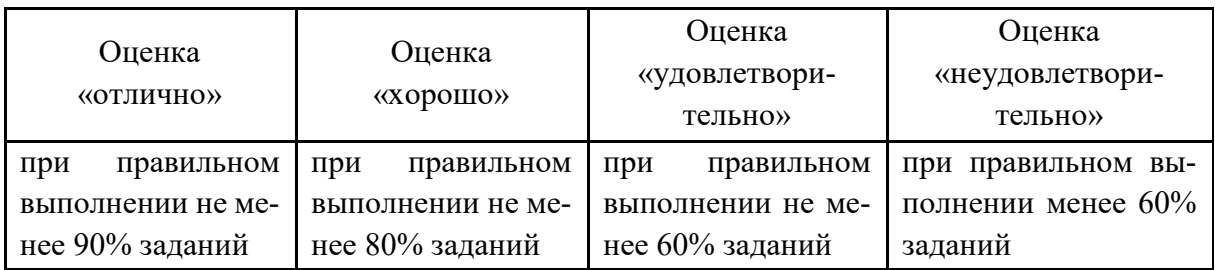

Результаты измерений индикатора считаются положительными при правильном выполнении не менее 60% заданий.

#### **3.2 Оценочные средства по выполнению лабораторных работ.**

3.2.1. Текущий контроль в форме выполнения лабораторных работ осуществляется путём проверки и защиты выполненных работ. Список работ представлен в таблице 2.

Лабораторные занятия направлены на решение конкретных задач и существенно дополняют лекционные занятия в плане выработке практических навыков и умений. В процессе анализа и решения задач курсанты (студенты) расширяют и углубляют знания, полученные из лекционного курса учебников и дополнительных источников, учатся понимать современные тенденции развития информационных технологий и теории управления техническими системами. Лабораторному занятию предшествует самостоятельная работа курсантов (студентов) по теме занятия. Для этого используется рекомендованный на лекционном занятии материал для подготовки — из учебника, лекций и учебных пособий. Результатом предварительной самостоятельной подготовки к занятию является понимание основных положений лекционных занятий и умение формулировать основные определения, которые были отмечены лектором.

Таблина 2

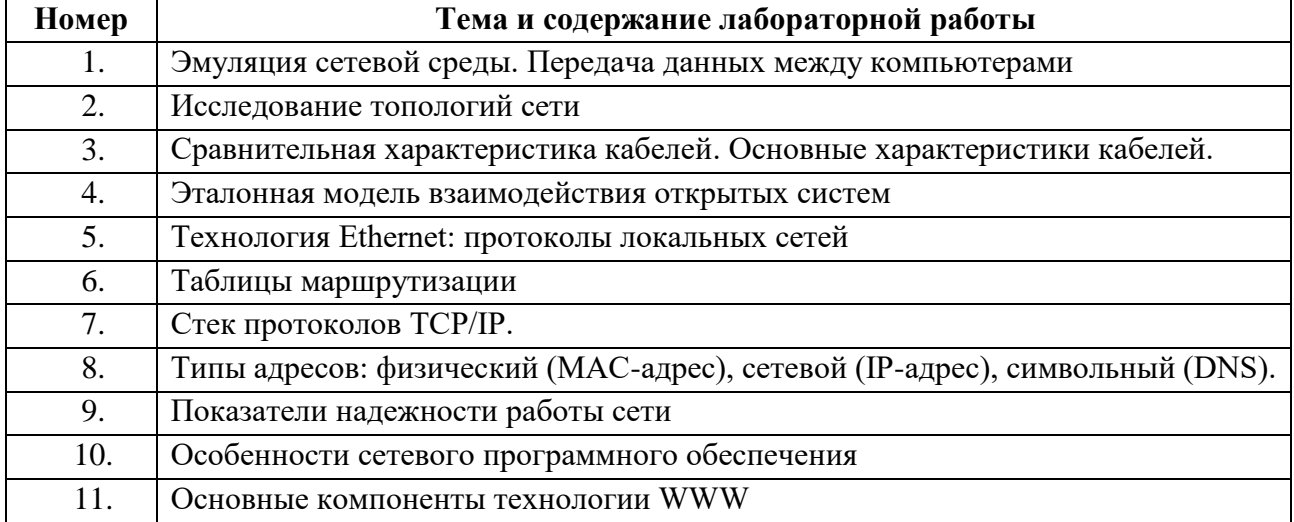

**Темы лабораторных работ**

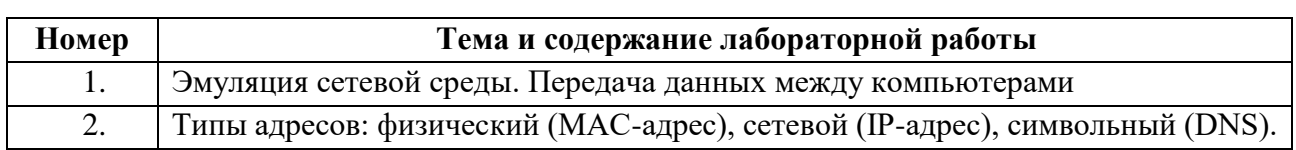

## **Темы лабораторных работ для заочной формы обучения**

Лабораторные работы выполняются с использованием компьютера

Образцы заданий и контрольные вопросы к лабораторным работам приведены в Приложении №2.

3.2.2 Критерии и шкала оценки лабораторных работ.

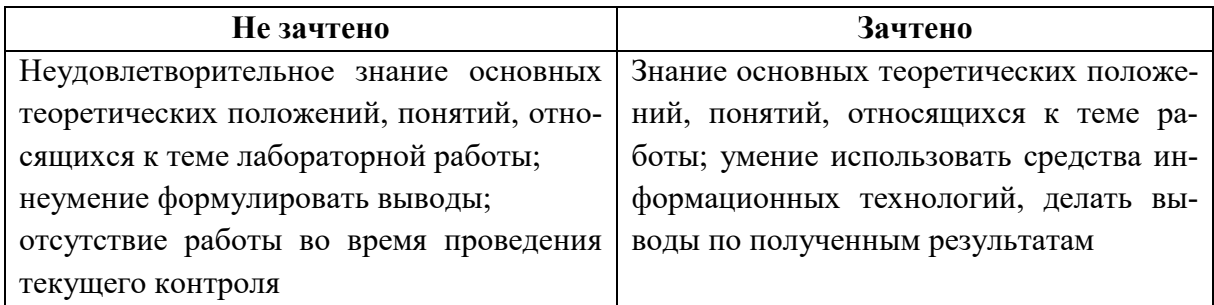

## **3.3 Текущий контроль в форме расчетно-графической работы.**

Формулировки и перечень заданий для выполнения расчетно-графической работы представлены в Приложении №3.

Шкала оценивания результатов выполнения расчетно-графического задания основана на 4-балльной системе и приведена в таблице 4.

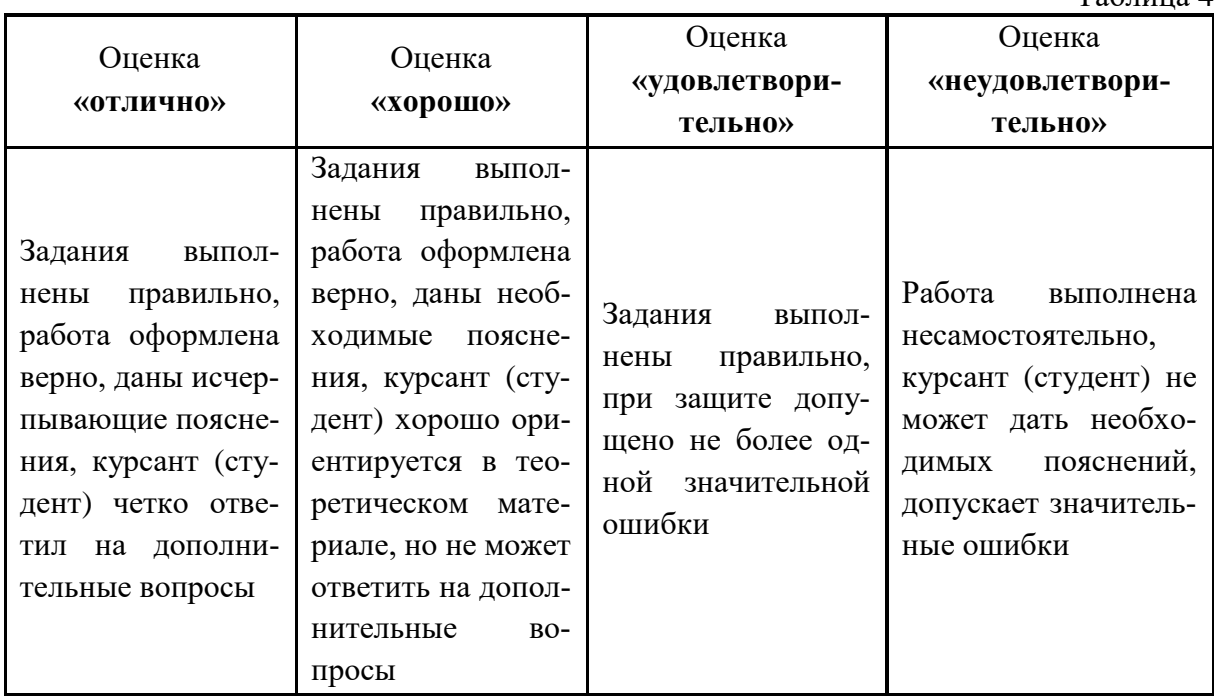

 $Ta6$ пина  $\Lambda$ 

# **4 ОЦЕНОЧНЫЕ СРЕДСТВА ДЛЯ ПРОМЕЖУТОЧНОЙ АТТЕСТАЦИИ ПО ДИСЦИПЛИНЕ**

## **4.1. Промежуточная аттестация по дисциплине проводится в форме дифференцированного зачета.**

К зачету допускаются курсанты (студенты), положительно аттестованные по результатам текущего контроля. Для курсантов (студентов) заочной формы обучения для допуска к зачету необходима только положительная оценка по контрольной работе.

Типовые вопросы к дифференцированному зачету представлены в Приложении № 5.

Дифференцированный зачет принимается преподавателем, который читал лекции. Для подготовки к ответу курсантам (студентам) отводится порядка 15 минут. По окончании ответа на вопросы экзаменатор может задавать студенту дополнительные и уточняющие вопросы в пределах учебного материала. Прерывать во время ответа, не рекомендуется.

Оценка по результатам зачета объявляется курсанту (студенту), заносится в экзаменационную ведомость и зачетную книжку. Неудовлетворительные оценки проставляются только в экзаменационной ведомости (в зачетные книжки не заносятся). Неявка на зачет отмечается в экзаменационной ведомости: "не явился". Другие записи или прочерки в экзаменационной ведомости не допускаются.

Курсант (студент) после доклада о прибытии для сдачи зачета предъявляет свою зачетную книжку, после чего получает номер вопроса и чистые листы бумаги для записей ответов и приступает к подготовке ответа.

После подготовки к ответу или по истечении отведенного для этого времени курсант (студент) докладывает преподавателю о готовности и с его разрешения или по вызову отвечает на полученный вопрос.

Курсанты (студенты), замеченные в помощи друг другу, а также пользующиеся неразрешенными пособиями и различного рода записями, а также нарушающие установленные правила зачете, привлекаются к дисциплинарной ответственности. По решению экзаменатора им могут даваться другие или дополнительные задания.

Курсанты (студенты), получившие неудовлетворительную оценку, пересдают зачет в указанный срок.

Знания, умения и навыки курсантов (студентов) при дифференцированном зачете определяются оценками: "отлично", "хорошо", "удовлетворительно", "неудовлетворительно

Критерии оценки знаний курсантов (студентов):

**"Отлично"** - если курсант (студент) глубоко и прочно усвоил весь программный материал, исчерпывающе, последовательно, грамотно и логически стройно его изложил, не затрудняется с ответом при видоизменении задания, свободно справляется с задачами и практическими заданиями, правильно обосновывает принятые решения, умеет самостоятельно обобщать и излагать материал, не допуская ошибок.

**"Хорошо"** - если курсант (студент) твердо знает программный материал, грамотно и по существу излагает его, не допускает существенных неточностей в ответе на вопрос, может правильно применять теоретические положения и владеет необходимыми умениями и навыками при выполнении практических заданий.

**"Удовлетворительно"** - если курсант (студент) усвоил только основной материал, но не знает отдельных деталей, допускает неточности, недостаточно правильные формулировки, нарушает последовательность в изложении программного материала и испытывает затруднения в выполнении практических заданий.

**"Неудовлетворительно"** - если курсант (студент) не знает значительной части программного материала, допускает существенные ошибки, с большими затруднениями выполняет практические задания, задачи

Компетенции в той части, в которой они должны быть сформированы в рамках изучения дисциплины, могут считаться сформированными в случае, если курсант (студент) получил на зачете положительную оценку.

#### **4.2 Контрольная работа.**

Контрольная работа предназначена для курсантов (студентов) заочной формы обучения.

Предусмотрено выполнение одной контрольной работы. Образцы типовых вариантов заданий представлены в Приложении № 4.

4.2 Критерии и шкала оценивания контрольной работы.

Перед дифференцированным зачетом курсант (студент) очной формы обучения должен защитить расчетно-графическую работу, а курсант (студент)заочной формы обучения защищает контрольную работу. Защита предполагает проверку того, что работа выполнена курсантом (студентом) самостоятельно. Поэтому при защите курсант (студент) должен ответить по первому теоретическому вопросу и быть готов дать пояснения к решенным задачам и пояснить выбранные методы решения.

Шкала оценивания результатов выполнения заданий основана на 4-балльной системе и приведена в таблице 4.

 $T$ аблица  $\varLambda$ 

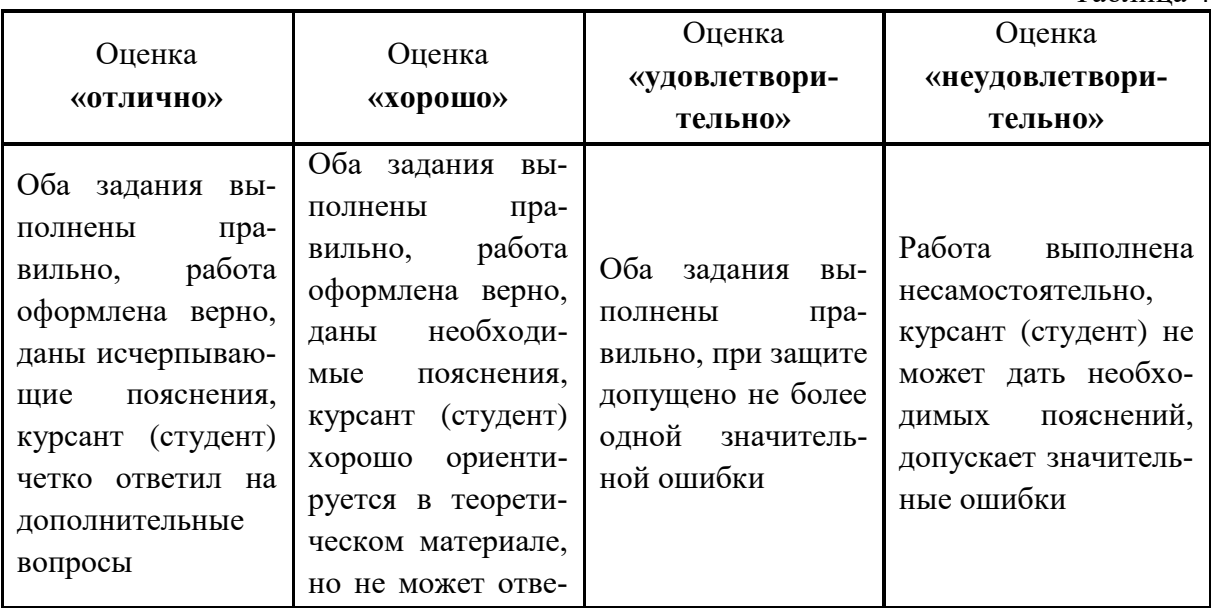

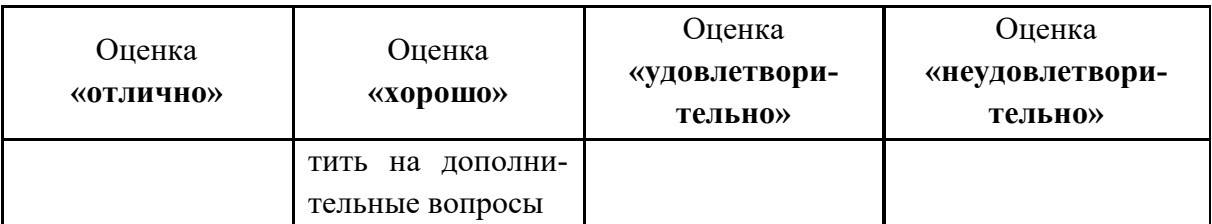

## **5 СВЕДЕНИЯ О ФОНДЕ ОЦЕНОЧНЫХ СРЕДСТВ И ЕГО СОГЛАСОВАНИИ**

Фонд оценочных средств для аттестации по дисциплине «Компьютерные сети и интернет технологии» основной профессиональной образовательной программы по специальности 25.05.03 «Техническая эксплуатация транспортного радиооборудования», специализаций «Техническая эксплуатация и ремонт радиооборудования промыслового флота» и «Информационно-телекоммуникационные системы на транспорте и их информационная защита».

Фонд оценочных средств рассмотрен и одобрен на заседании кафедры Прикладной математики и информационных технологий (протокол № 6 от 04.03.2022).

И.о. заведующего кафедрой  $\sqrt{g_{\gamma}g_{\gamma}}$  А.И. Руденко

Фонд оценочных средств рассмотрен и одобрен на заседании кафедры судовых радиотехнических систем 22.04.2022 (протокол № 8).

Заведующий кафедрой – ФАЗУ - Е.В. Волхонская

Приложение № 1

### **Вариант 1**

1. Телекоммуникации – это…

1) различные способы связи или передачи информации на расстояние;

2) процессы создания программного обеспечения с помощью языков программирования;

3) процессы накопления, хранения, поиска и распространения информации.

4) способы сохранять информацию на носителях.

2. ЛВС не предоставляет пользователям возможность…

- 1) выходить в городскую сеть
- 2) использовать ресурсы и информацию ПК других пользователей
- 3) выходить в глобальную сеть Internet
- 4) разделять ПК на группы

3. Физической средой передачи данных не может быть…

- 1) Оптоволокно;
- 2) Эфир;
- 3) шины данных;
- 4) коаксиальны кабель.

4. К аппаратным компонентам ЛВС не относится…

- 1) файл-сервер
- 2) сетевой адаптер
- 3) сетевая операционная система
- 4) рабочая станция

5. Специальным образом обрамлённый и оформленный пакет, передаваемый как единое целое побитно по кабелю, называется…

- 1) Кадр
- 2) Сообщение
- 3) Письмо
- 4) MAC-адрес
- 6. Сетевой адаптер это…
- 1) кабель, подключенный к разъёму на материнской плате
- 2) логический интерфейс между ПК и ФСПД
- 3) программный интерфейс между ПК и ФСПД
- 4) физический интерфейс между ПК и ФСПД

7. Доступом к сети называют…

1) взаимодействие станции (узла сети) со средой передачи данных для обмена информацией с другими станциями;

2) взаимодействие станции со средой передачи данных для обмена информацией с друг с другом;

3) установление последовательности, в которой станции получают доступ к среде передачи данных

4) установление последовательности, в которой серверы получают доступ к среде передачи данных

8. Устройство, принимающее сигнал из одного порта и распределяющее его по всем остальным портам, называется…

- 1) маршрутизатор
- 2) коммутатор
- 3) шлюз
- 4) концентратор

9. В сетях на основе серверов…

- 1) отсутствует иерархия
- 2) все ПК равноправны
- 3) каждый ПК функционирует и как сервер, и как рабочая станция
- 4) существует иерархия среди ПК.

10. Сеть, в которой отсутствуют терминаторы и каждый компьютер ретранслирует по-

лученный сигнал, имеет топологию…

- 1) «шина»
- 2) «звезда»
- 3) «кольцо»

11. На быстродействие сети не влияет…

1) тип сетевого кабеля

2) прикладные программы, установленные на компьютере.

- 3) расстояние между компьютерами в сети.
- 4) характеристики аппаратного обеспечения компьютеров в сети

12. Физической средой передачи данных не является…

- 1) витая пара
- 2) оптоволоконный кабель
- 3) коаксиальный кабель
- 4) I-коннектор
- 13. К возможностям ЛВС не относится …
- 1) Разделение прикладных программ
- 2) Доступ к бумаге
- 3) Электронная почта
- 4) Разделение принтера

14. Поток данных, циркулирующих в ФСПД, называется ....

- 1) коллизия
- 2) трафик
- 3) сообщения
- 4) кадры
- 15. Оборудование для подключения витой пары…

1) I-коннектор и T-коннектор

2) коннекторы RJ-11 и соединительные вилки RJ-11

3) коннекторы RJ-45 и соединительные вилки RJ-45

4) коннекторы RJ-11 и соединительные вилки RJ-45

16. Конфликтом называется ситуация, при которой …

1) две или более станции "одновременно" бездействуют;

2) две или более станции "одновременно" пытаются захватить среду передачи данных;

3) два или более сервера "одновременно" пытаются захватить среду передачи данных; 4) сервер и рабочая станция "одновременно" пытаются захватить среду передачи данных.

17. Дискретная модуляция — это процесс представления…

1) цифровой информации в дискретной форме;

2) синусоидального несущего сигнала;

3) на основе последовательности прямоугольных импульсов;

4) аналоговой информации в дискретной форме.

18. Свойством отказоустойчивости называют…

1) возможность компьютерной системы работать без ошибок;

2) возможность компьютерной системы выполнять свою работу после возникновения ошибок;

3) адаптированную систему программного обеспечения;

4) способность системы выполнять все вводимые команды.

19. К путям повышения отказоустойчивости относят…

1) применение твердотельных конденсаторов;

2) введение дополнительных (запасных) блоков;

3) мгновенная самопереконфигурация системы;

4) повышенное внимание отладке программного обеспечения и др.

20. Устройство, которое позволяет пользователям ПК обмениваться информацией и

подключаться к Internet по обычным телефонным линиям:

1) сервер;

2) модулятор;

3) концентратор;

4) модем;

#### **Вариант 2**

1. Маршрутизация бывает…

1) централизованная, распределенная, смешанная;

2) адаптивная, децентрализованная, смешанная;

3) прямая, косвенная, смешанная;

4) прямая, децентрализованная, центральная.

2.  $OSI - 3TO...$ 

1) модель взаимодействия открытых систем;

2) международная организация по стандартизации;

3) сетевая операционная система;

4) сетевое программное обеспечение.

3. Персональный компьютер (ПК) с жестким диском большой емкости, на котором можно хранить приложения и файлы, доступные для других ПК в сети называется…

- 1) сетевая интерфейсная плата;
- 2) сервер;

3) концентратор;

4) коммутатор.

4. Устройство множественного доступа, выполняющее роль центральной точки соединения в топологии "физическая звезда" называется…

1) сервер;

- 2) сетевая интерфейсная плата;
- 3) концентратор;

4) коммутатор.

5. Устройство, устанавливающееся на настольных и портативных ПК и служащее для взаимодействия с другими устройствами в локальной сети:

1) сервер;

2) сетевая интерфейсная плата;

3) концентратор;

4) коммутатор.

6. Компьютерная сеть это …

1) группа компьютеров связанных между собой с помощью витой пары;

2) группа компьютеров связанных между собой;

3) система связи компьютеров или вычислительного оборудования (серверы,

маршрутизаторы и другое оборудование);

4) группа компьютеров обменивающихся информацией.

7. Компьютер, предназначенный для работы в локальной сети и использующий ресурсы другого компьютера, называется…

1) сетевой адаптер;

2) рабочий компьютер;

3) рабочая станция;

4) сервер.

8. Сервер ЛВС, который выполняет функции управления ЛВС, отвечает за коммуникационные связи, хранит файлы, разделяемые в ЛВС, и предоставляет доступ к совместно используемому дисковому пространству, называется…

1) файловый сервер;

2) коммуникационный сервер;

3) сервер приложений;

4) сервер баз данных.

9. Компьютер, программа или специальное устройство в ЛВС, обеспечивающее доступ станциям сети к центральному разделяемому принтеру, называется…

- 1) файловый сервер;
- 2) сервер печати;
- 3) коммуникационный сервер;
- 4) сервер приложений.

10. Узел сети, с помощью которого соединяются две сети, построенные по одинаковой технологии это …

1) мультиплексор;

2) хаб;

3) шлюз;

4) мост.

11. Доступом к сети называют…

1) взаимодействие станции (узла сети) со средой передачи данных для обмена информацией с другими станциями;

2) взаимодействие станций со средой передачи данных для обмена информацией с друг с другом;

3) установление последовательности, в которой станции получают доступ к среде передачи данных;

4) установление последовательности, в которой серверы получают доступ к среде передачи данных.

12. Конфликтом называется ситуация, при которой …

1) две или более станции "одновременно" бездействуют;

2) две или более станции "одновременно" пытаются захватить среду передачи данных;

3) два или более сервера "одновременно" пытаются захватить среду передачи данных;

4) сервер и рабочая станция "одновременно" пытаются захватить среду передачи данных.

13. Дискретная модуляция — это процесс представления …

1) цифровой информации в дискретной форме;

2) синусоидального несущего сигнала;

3) на основе последовательности прямоугольных импульсов;

4) аналоговой информации в дискретной форме.

14. Коммуникационный протокол, описывающий формат пакета данных называется…

- 1) TCP|IP
- 2) ТСP
- 3) UPD
- 4) IP

15. Метод потенциального кодирования NRZ это…

1) метод биполярного кодирования с альтернативной инверсией;

2) метод без возвращения к нулю;

3) метод с потенциальным кодом с инверсией при единице;

4) биполярный импульсный код.

16. Маршрутизация это…

1) правило назначения выходной линии связи данного узла связи ТКС для передачи пакета, базирующегося на информации, содержащейся в заголовке пакета (адреса отправителя и получателя), и информации о загрузке этого узла (длина очередей пакетов) и, возможно, ТКС в целом;

2) процесс передачи данных с одного ПК на другой ПК, когда эти ПК находятся в разных сетях;

3) последовательность маршрутизаторов, которые должен пройти пакет от отправителя до пункта назначения;

4) специализированный сетевой компьютер, имеющий как минимум один сетевой интерфейс и пересылающий пакеты данных между различными сегментами сети, связывающий разнородные сети различных архитектур, принимающий решения о пересылке на основании информации о топологии сети и определённых правил, заданных администратором.

17. Маршрутизация бывает…

1) централизованная, распределенная, смешанная;

2) адаптивная, децентрализованная, смешанная;

3) прямая, косвенная, смешанная;

4) прямая, децентрализованная, центральная.

18. Компьютерная сеть это …

1) группа компьютеров связанных между собой с помощью витой пары;

2) группа компьютеров связанных между собой;

3) система связи компьютеров или вычислительного оборудования (серверы, маршрутизаторы и другое оборудование);

4) группа компьютеров обменивающихся информацией.

19. Состояние объекта, при котором значения всех параметров, характеризующих способность выполнять заданные функции, соответствуют нормативно-технической документации, называется ...

1) Работоспособным;

2) Не работоспособным;

3) Исправным;

4) Предельным.

20. Состояние объекта, при котором его дальнейшее применение по назначению недопустимо или нецелесообразно называется…

1) Работоспособным;

- 2) Не работоспособным;
- 3) Исправным;
- 4) Предельным.

## **Вариант 3**

1. Компьютер, подключенный к Интернет, обязательно имеет ...

1) IP-адрес;

- 2) Web-сервер;
- 3) домашнюю web-страницу;
- 4) доменное имя.

2. Сетевой шлюз это…

1) встроенный межсетевой экран;

2) устройство подключения компьютера к телефонной сети;

3) устройство внешней памяти;

4) аппаратный маршрутизатор или программное обеспечение для сопряжения компьютерных сетей, использующих разные протоколы.

3. Первым средством дальней связи принято считать…

1) радиосвязь;

2) телефон;

3) телеграф;

4) компьютерные сети.

4. Коммутация – это…

1) это процесс передачи данных с одного ПК на другой ПК, когда эти ПК находятся в разных сетях;

2) процесс соединения абонентов коммуникационной сети через транзитные узлы;

3) это последовательность маршрутизаторов, которые должен пройти пакет от отправителя до пункта назначения;

4) специализированный сетевой компьютер, имеющий как минимум один сетевой интерфейс и пересылающий пакеты данных между различными сегментами сети, связывающий разнородные сети различных архитектур, принимающий решения о пересылке на основании информации о топологии сети и определённых правил, заданных администратором.

5. Тег, который не является основным в HTML:

- 1) HTML;
- 2) CAPTION;
- 3) HEAD;
- 4) BODY.

6. Технология, использующая физическую топологию "Кольцо" это …

- 1) WiMAX;
- 2) LTE;
- 3) TokenRing;
- 4) FDDI.

7. Корректный IPv4-адрес это…

1) 192.168.1.256

2) 5.6.7.8

3) 125.14.14.14

4) 199.255.255.2

8. IP-адрес состоит из …

- 1) адреса сети;
- 2) последовательности адресов;
- 3) протоколов;
- 4) адреса сети и номера хоста.

9. Распространенный способ поиска информации в Интернет предполагает использование…

1) Текстового редактора;

2) Справочных систем;

3) Гиперссылок;

4) Поисковых систем;

5) Справочников.

10. В функции канального уровня входит…

1) формирование кадра и контроль ошибок;

2) формирование кадра, контроль ошибок и повышение достоверности, обеспечение кодозависимой передачи;

3) повышение достоверности, обеспечение кодозависимой передачи, восстановление исходной последовательности блоков на передающей стороне, управление потоком данных на уровне звена;

4) контроль ошибок и повышение достоверности, обеспечение кодозависимости передачи, восстановление исходной последовательности блоков на передающей стороне, управление потоком данных на уровне звена.

11. Устройство, принимающее сигнал из одного порта и распределяющее его конкретному порту:

1) маршрутизатор;

2) коммутатор;

3) шлюз;

4) концентратор.

12. В иерархических сетях…

1) отсутствует иерархия;

2) все ПК равноправны;

3) каждый ПК функционирует и как сервер и как рабочая станция;

4) один из компьютеров предоставляет услуги другим компьютерам.

13. Сетевое устройство, объединяющее сети на разных программных и аппаратных платформах, называется…

1) коммутатор;

2) мост;

3) шлюз;

4) концентратор.

14. ЛВС **не** является…

1) два ПК в Калининграде и один в Светлогорске, совместно использующие одни и те же документы и программу электронной почты

2) более 150 автономных компьютеров на одном этаже здания Налоговой инспекции

3) 4 компьютера и принтер, расположенные в одном офисе, соединены кабелем, причём принтер находится в общем пользовании

4) более 500 компьютеров на разных этажах университета соединены кабелем и совместно используют файлы, принтеры и др. ресурсы

15. Основное назначение ЛВС -…

1) возможность несанкционированного доступа к информации на чужом ПК;

2) совместное использование информации и ресурсов сети удалёнными пользователями;

3) дублирование информации на разных ПК с целью гарантии сохранности;

4) перенос информации с компьютера на компьютер на флешках.

16. Передача данных по коаксиальному кабелю осуществляется со скоростью…

1) 100 Мбит/с

2) 100 Кбит/с

3) 10 Мбит/с

4) 1000 Кбит/с

17. Для передачи данных без искажения на большие расстояния лучше всего использовать…

- 1) репитер;
- 2) баррел-коннектор;
- 3) мост;

4) коммутатор.

18. В отношении одноранговых сетей справедливо…

1) обеспечивают более надёжную защиту и управление, чем сети на основе сервера;

2) рекомендуются для сетей с числом пользователей не более 10;

3) пользователи рассредоточены на большой территории;

4) необходимо наличие мощного центрального сервера.

19. Топологию сети «звезда» характеризует…

1) значительно меньший расход кабеля по сравнению с другими топологиями;

2) разрыв одного кабеля останавливает сеть;

3) труднее переконфигурировать, чем остальные топологии;

4) централизированный контроль и управление сетью.

- 20. Кабель не восприимчивый к электромагнитным помехам:
- 1) витая пара;
- 2) тонкий коаксиальный кабель;
- 3) толстый коаксиальный кабель;
- 4) оптоволоконный кабель.

Приложение № 2

#### **Задания и контрольные вопросы по лабораторным работам**

# *Лабораторная работа №1 «Эмуляция сетевой среды. Передача данных между компьютерами»;*

## **Задание по лабораторной работе 1.**

**Цель работы:** Познакомиться со средой проектирования сетей и спроектировать простую сеть передачи данных.

- 1. Изучить интерфейс программы-эмулятора;
- 2. Найти и описать имеющиеся устройства, подключаемые к сети;
- 3. Описать назначение устройств и их характеристики;
- 4.Описать имеющиеся режимы функционирования эмулятора.
- 5.Спроектировать простейшую сеть и рассмотреть ее функционировани
- 6. Подготовить и представить отчет и представить его преподавателю для защиты.

#### **Контрольные вопросы к защите лабораторной работы:**

- 1. Перечислите программы- редакторы, которые доступны для изображения компьютерных сетей?
- 2. Какие программы-эмуляторы вам известны?
- 3. Определите назначение компьютерных сетей
- 4. Какие технические устройства необходимы для реализации компьютерных сетей?
- 5. Перечислите среды передачи данных.

#### *Лабораторная работа №2 «Исследование топологий сети»*

**Цель работы:** Изучение особенностей проектирования ЛВС базовой топологии ЛВС на примере стандартных технологий, как основу для методов настройки основных параметров сети

## **Задание по лабораторной работе 2.**

**Цель работы:** Познакомиться со средой проектирования сетей и спроектировать простую сеть передачи данных.

1. Изучить разные типы топологий и их особенности;

2. Рассмотреть особенности технологии Ethernet;

3. Изучить множественный доступ к среде с детектированием несущей и обнаружением конфликтов;

4.С помощью эмулятора сети построить модели разных сетевых топологий

5.Рассмотреть функционирование разных топологий.

6. Подготовить и представить отчет и представить его преподавателю для защиты.

## **Контрольные вопросы к защите лабораторной работы:**

- 1. Что такое топология сети?
- 2. Опишите особенности функционирования каждого типа топологий
- 3. Опишите особенности технологии Ethernet
- 4. Дайте определение метода доступа в сети?
- 5. Какие методы доступа вам известны?

# *Лабораторная работа №3 «Сравнительная характеристика кабелей. Основные характеристики кабелей»;*

**Цель работы:** Познакомиться со средой проектирования сетей и спроектировать простую сеть передачи данных, для определения ее влияния на методы настройки основных параметров сети

- 1. Изучить разные типы кабелей и их особенностей.
- 2. В конспекте описать строение каждого типа кабелей и снабдить описание иллюстрациями.
- 3. Выполнить сравнительную таблицу по типу кабелей и их особенностям
- 4. Изучить разделку кабеля RG-58.
- 5. Изучить разделку кабеля витая пара.
- 6. Описать словесно процесс и особенности разделки кабелей.

# **Контрольные вопросы к защите лабораторной работы:**

- 1. Перечислите среды передачи данных, используемые в компьютерных сетях?
- 2. Перечислите особенности коаксиального кабеля?
- 3. Опишите типы коаксиальных кабелей
- 4. Перечислите особенности и виды «витой пары»
- 5. Перечислите особенности оптоволокна
- 6. Каковы особенности беспроводных сетей передачи данных?

# *Лабораторная работа №4 «Эталонная модель взаимодействия открытых систем»*

**Цель работы:** изучить эталонную модель взаимодействия открытых систем как основу для формирования стратегии тестирования и выполнения тестовых процедур.

# **Задание по лабораторной работе 4.**

1. Познакомиться с теоретическими положениями по составу и использованию эталонной модели *OSI/ISO*;

2. Рассмотреть особенности каждого уровня системы с точки зрения тестирования и надежности;

3. Изучить множественный доступ к среде с детектированием несущей и обнаружением конфликтов;

4.С помощью эмулятора сети построить модели разных сетевых топологий

5.Рассмотреть функционирование разных топологий.

6. Подготовить и представить отчет и представить его преподавателю для защиты.

## **Контрольные вопросы к защите лабораторной работы:**

- 1. Что такое «открытая система» с точки зрения сетевых технологий?
- 2. Назовите уровни модели OSI/ISO*.*
- 3. Зачем нужна система OSI/ISO?
- 4. Сформулируйте понятие протокола
- 5. Чем протокол отличается от интерфейса
- 6. Опишите назначение физического уровня
- 7. Опишите назначение канального уровня
- 8. Опишите назначение сетевого уровня
- 9. Опишите назначение прикладного уровня
- 10. Опишите назначение сеансового уровня
- *6.* Опишите назначение уровня представлений

# *Лабораторная работа №5 «Технология Ethernet: протоколы локальных сетей»;*

# **Задание по лабораторной работе 5.**

**Цель работы:** Познакомиться со средой проектирования сетей и спроектировать простую сеть передачи данных.

- 1. Изучить интерфейс программы-эмулятора;
- 2. Найти и описать имеющиеся устройства, подключаемые к сети;
- 3. Описать назначение устройств и их характеристики;
- 4.Описать имеющиеся режимы функционирования эмулятора.
- 5.Спроектировать простейшую сеть и рассмотреть ее функционировани
- 6. Подготовить и представить отчет и представить его преподавателю для защиты.

# **Контрольные вопросы к защите лабораторной работы:**

- 1. Принцип реализации сетей Ethernet?
- 2. Какова структура кадра сети Ethernet?
- 3. В чем разница между технологией Ethernet и Token Ring?
- 4. Коммутация в Ethernet-сетях
- 5. Виртуальные локальные сети

# *Лабораторная работа №6 «Таблицы маршрутизации»*

**Цель работы:** Получить практические навыки по инсталляции и программированию маршрутизаторов.

# **Задание по лабораторной работе 6.**

- 1. Изучить назначение и типы маршрутизаторов;
- 2. Выполнить в программе эмуляторе настройку таблицы маршрутизации в соответствии с заданной конфигурацией сети.

3. Результаты и команды маршрутизации оформить в виде отчета

#### **Контрольные вопросы к защите лабораторной работы:**

- 1. Поясните основные свойства алгоритма маршрутизации.
- 2. Дайте пояснение понятий «автономная система», «внутренние и внешние протоколы маршрутизации».
- 3. Назначение маршрутной таблицы.
- 4. Опишите статический алгоритм обновления таблицы.
- 5. Дайте объяснение динамическому алгоритму обновления таблицы маршрутизации.

## *Лабораторная работа №7 «Стек протоколов TCP/IP»;*

#### **Задание на лабораторную работу 7**

- 1. Изучить структура стека TCP/IP.
- 2. В конспекте описать структуру стека.
- 3. В соответствии с вариантом задания идентифицировать класс сети, определить количество хостов, выбрать маску под сети и создать таблицу маршрутизации.
- 4. Письменно ответить на контрольные вопросы

#### **Контрольные вопросы к защите лабораторной работы:**

- 1. На каком уровне используются протоколы TCP/IP.
- 2. Назначение IP- протокола.
- 3. Что вы понимаете под маршрутизацией IP- пакетов.
- 4. Что такое IP- дейтаграмма.
- 5. Дайте определение IP- адреса.
- 6. Перечислите виды IP-адресов.
- 7. Назначение протокола TCP.
- 8. Обеспечивает ли надежную доставку протокол TCP.
- 9. Назначение протокола FTP.
- 10. Назначение протокола SNMP.
- 11. Назначение протокола Telnet.
- 12. Назначение протокола SMTP.
- 13. Что называется, размером окна.
- 14. Что входит в заголовок пакета TCP.

## *Лабораторная работа №8 «Типы адресов: физический (МАС-адрес), сетевой (IP-адрес), символьный (DNS)»*

**Цель работы:** изучить правила адресации сетевого уровня, научиться распределять адреса между участниками сети передачи данных и организовывать маршрутизацию между сегментами сети.

#### **Задание по лабораторной работе 8.**

Все шаги заданий фиксировать в отчете

- 1. Изучите утилиту IPCONFIG.
- 2. Установить IP-адрес компьютера в соответствии с его номером в классе
- 3. Рассчитать и установить маску подсети, такую, чтобы сеть содержала заданное в таблице количество узлов.
- 4. Установить IP-адрес компьютера в соответствии с его номером.
- 5. Рассчитать маску подсети, такую, чтобы сеть содержала заданное в таблице количество узлов.
- 6. Выполнить задание с помощью команды PING. С помощью команды PING отправить запросы на машины, имена которых заданы преподавателем. Используйте различные ключи команды PING
- 7. С помощью команды ARP просмотреть список машин и соответствующих им MAC-адресов.
- 8. При помощи команды ROUTE задать маршрут к сети указанной преподавателем
- 9. С помощью команды TRACERT просмотреть маршрут, к машине с заданным IPадресом.
- 10. По результатам проведения работы оформить отчет.

## **Контрольные вопросы к защите лабораторной работы:**

- 1. Что такое IP-адрес?
- 2. Что понимают под DNS?
- 3. Дайте определение сервера.
- 4. Дайте общую характеристику маршрутизатору.
- 5. Назначение команды PING, ROUTE. ARP, TRACERT

## *Лабораторная работа №9 «Показатели надежности работы сети»;*

**Цель работы:** Особенности построения надежных сетей. Расчет основных показателей надежности сети.

## **Задание по лабораторной работе 9.**

- 1. Изучить особенности способов повышения надежности сетей;
- 2. Общая характеристика угроз и служб безопасности вычислительных сетей;
- 3. Рассмотреть основные службы безопасности в компьютерных сетях;
- 4. Представить таблицу соответствия между службами безопасности и уровнями OSI.

5.Рассмотреть технические и программные средства защиты, используемые в компьютерных сетях;

6. Выполните расчеты, позволяющие определить аппаратную надежность компьютерной сети

7. Подготовить и представить отчет и представить его преподавателю для защиты.

## **Контрольные вопросы к защите лабораторной работы:**

- 1. Перечислите основные угрозы при использовании компьютерных сетей?
- 2. Перечислите основные службы безопасности в компьютерных сетях?
- 3. Определите основные параметры, характеризующие надежность компьютерной сети
- 4. Как клиент-серверная архитектура повышает надежность сети?
- 5. Какие протоколы несут в себе основные возможности по защите сетей?

## *Лабораторная работа №10 «Особенности сетевого программного обеспечения»*

**Цель работы:** Изучить особенности построения сетевого программного обеспечения.

## **Задание по лабораторной работе 10.**

1. Изучить разные типы сетевых операционных систем;

2. Рассмотреть особенности их структуры;

3. Рассмотреть особенности сетевых прикладных программ и их установки;

4. Ознакомиться со встроенными инструментальными средствами ОС MS Windows для отладки связности и диагностики сети.

5. Собрать информацию о сетевом программном обеспечении и сетевых подключениях персонального компьютера, работающего под управлением ОС MS Windows

6. Подготовить и представить отчет и представить его преподавателю для защиты.

## **Контрольные вопросы к защите лабораторной работы:**

- 1. Что такое клиент-серверная архитектура?
- 2. Опишите особенности взаимодействия программного обеспечения разного уровня
- 3. По каким критериям можно охарактеризовать сетевую операционную систему?
- 4. Что называют сетевым драйвером?
- 5. Что называют сетевым протоколом?
- 6. Перечислить сетевые операционные системы.
- 7. Что такое сетевые службы?
- 8. Что называют стандартным программным обеспечением ЭВМ?
- 9. Что такое технология «клиент-сервер»

## *Лабораторная работа №11 «Основные компоненты технологии WWW»;*

**Цель работы:** познакомиться со структурой файла HTML, основными тэгами; научиться создавать и редактировать HTML-файл с помощью редактора «Блокнот», разбивать текст на строки, абзацы и устанавливать параметры форматирования текста - размер, цвет, шрифт, выравнивание

## **Задание по лабораторной 11**

- 1. Изучить основные теги для создания простейшего сайта.
- 2. Добавить возможности цвета и таблиц.
- 3. Выполнить простейший сайт с таблицами
- 4. Изучить понятия стилей.
- 5. Выполнить сайт на основе стилей.

## **Контрольные вопросы к защите лабораторной работы:**

- 1. Что такое службы?
- 2. Перечислите основные службы сети Интернет.

- 3. Какая служба занимает лидирующее место в Интернет?
- 4. Какие основные услуги предоставляет пользователям служба WWW?
- 5. Что такое гипертекст?
- 6. Что такое Web-сайт?
- 7. Для чего нужна электронная почта?
- 8. Из чего состоит почтовый адрес?
- 9. Назовите преимущества и недостатки электронной почты.
- 10. Какие услуги предоставляет служба телеконференций?

Приложение № 3

# **Задания к расчетно-графической работе по дисциплине «Компьютерные сети и интернет-технологии» (для очной формы обучения)**

В процессе проектирования одноранговой локальной вычислительной сети предприятия спецификаций IEEE 802.3 и 802.5 в соответствии с индивидуальным вариантом задания осуществить:

- 1. подбор оборудования для реализации ЛВС;
- 2. построение функционально-логической схемы ЛВС;
- 3. расчет работоспособности конфигурации ЛВС;
- 4. подготовку спецификации на компьютеры, телекоммуникационное оборудование, кабель, коннекторы.

Содержание отчета:

- 1. название, задание и индивидуальный вариант к работе;
- 2. функционально-логическая схема проектируемой ЛВС;
- 3. спецификация на компьютеры, телекоммуникационное оборудование, кабель, коннекторы;
- 4. расчеты, подтверждающие работоспособность сети.

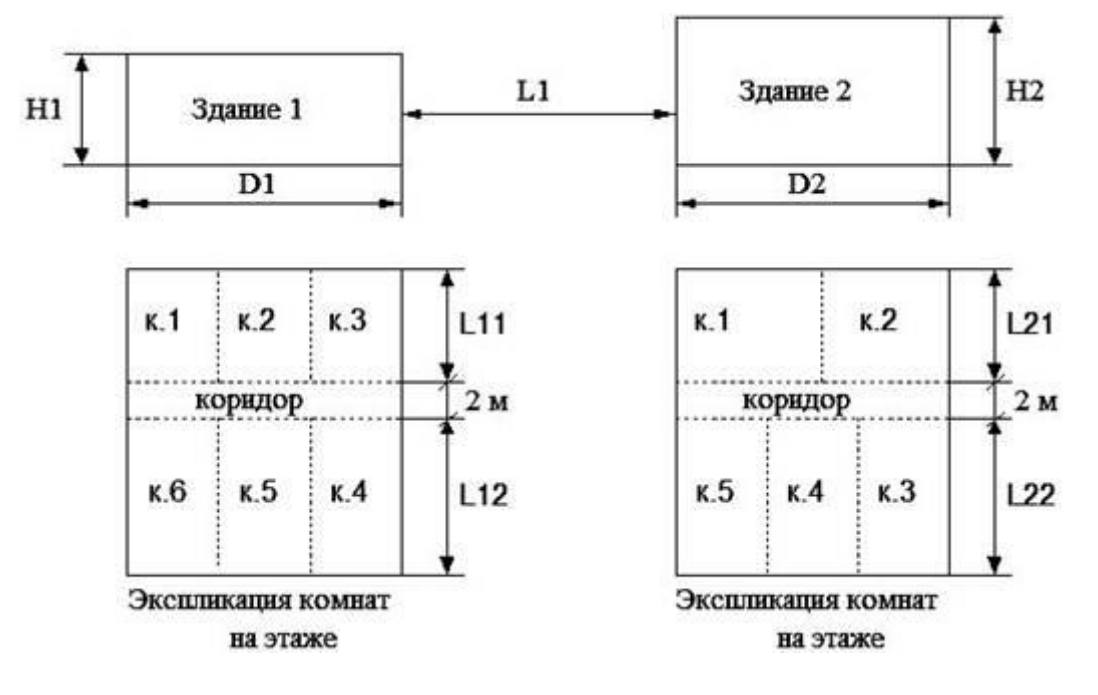

## **Индивидуальные варианты**

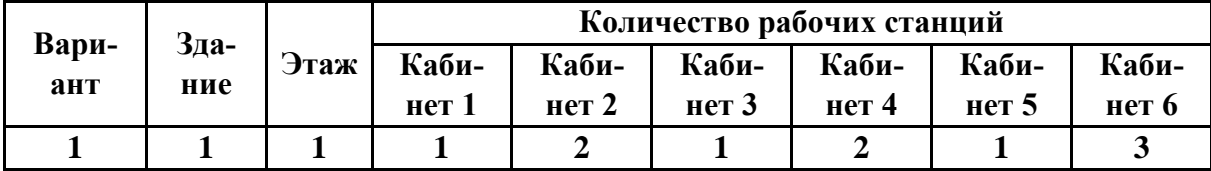

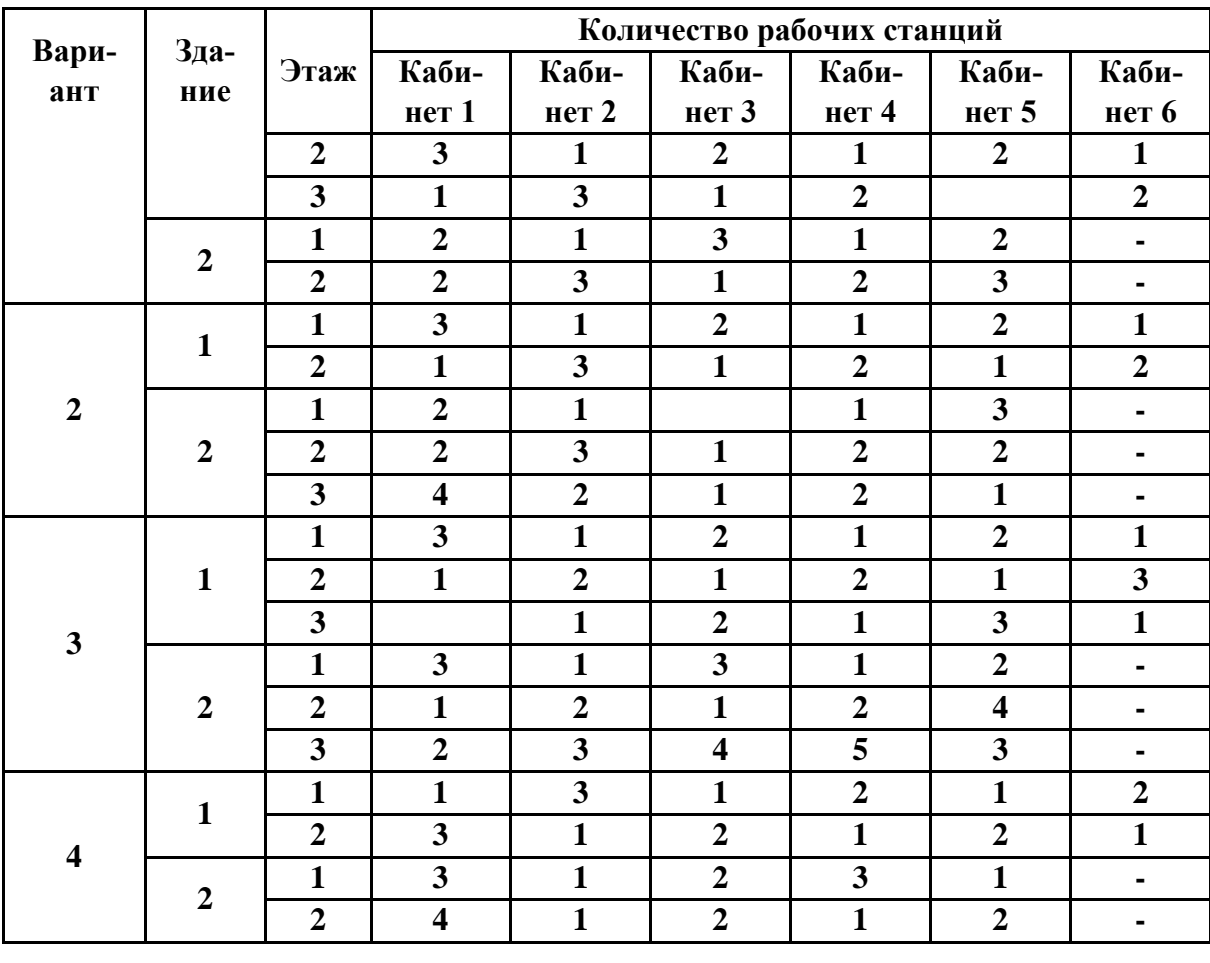

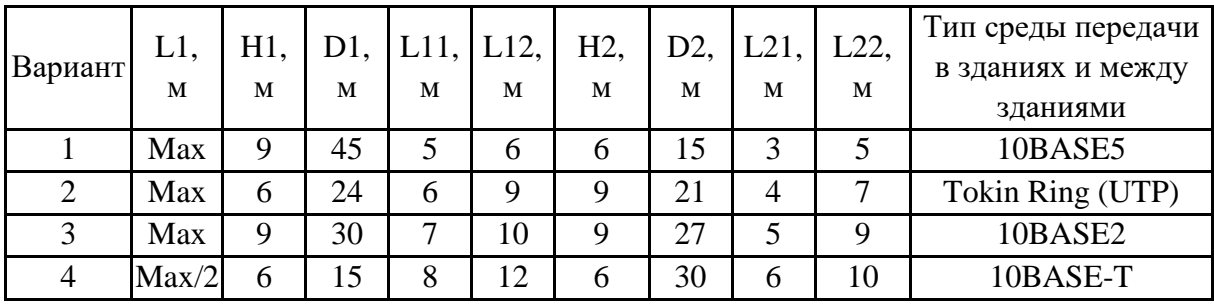

Приложение № 4

## **Задания к контрольной работе по дисциплине «Компьютерные сети и интернет-технологии» (для заочной формы обучения)**

Представить проект локальной сети, указав количество необходимого оборудования и его примерную стоимость:

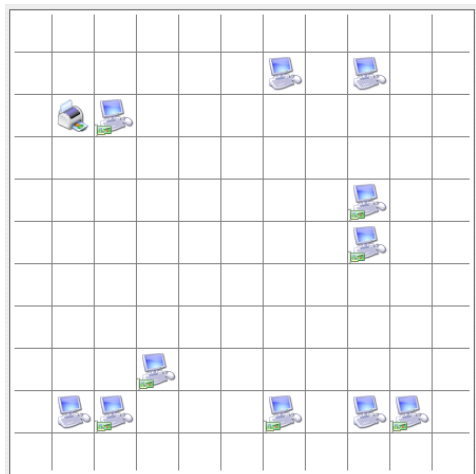

Вариант №2.

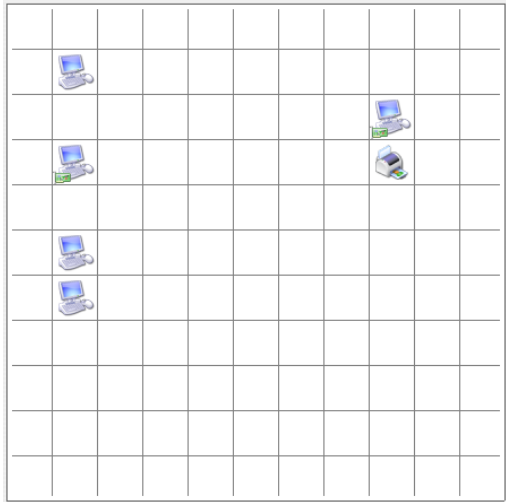

Подвальное помещение (офис)

## Вариант №3.

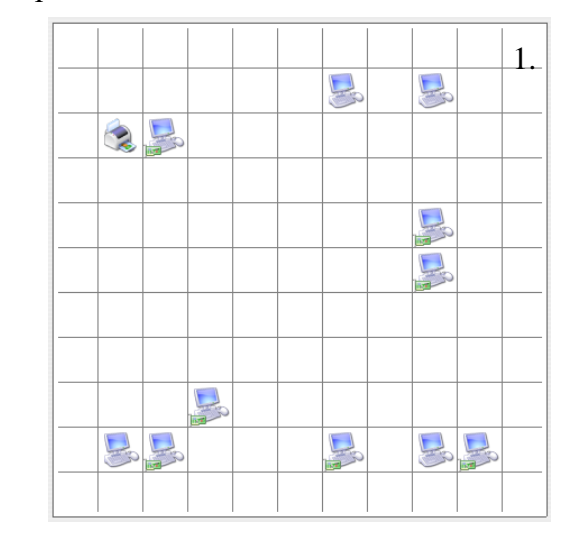

При выполнении контрольной работы следует пользоваться литературой, указанной в рабочей программе дисциплины.

#### Приложение № 5

#### **Контрольные вопросы к дифференцированному зачету по дисциплине «Компьютерные сети и интернет-технологии»**

- 1. Телекоммуникационные сети, их виды и особенности
- 2. Компьютерная сеть, аппаратные платформы, коммуникационное оборудование, операционные системы, сетевые приложения.
- 3. История развития компьютерных сетей
- 4. Топология компьютерных сетей
- 5. Адресация узлов сети
- 6. Коммутация каналов и пакетов
- 7. Принципы построения компьютерных сетей. Структуризация сетей (физическая и логическая структуризация)
- 8. Классификации компьютерных сетей.
- 9. Модель OSI.
- 10. Основы создания web-страниц. HTML и XHTM
- 11. Элементы для формирования структуры документа, элементы форматирования, списки, ссылки
- 12. Графические изображения, таблицы, информация о документе, фреймы, формы.
- 13. Стандартные стеки коммуникационных протоколов. Стек TCP/IP.
- 14. Адресация в IP-сетях.
- 15. Система доменных имен.
- 16. Предпосылки возникновения и история Интернет.
- 17. Варианты доступа в Интернет.
- 18. Службы Интернет. (www, электронная почта, списки рассылки и группы новостей, ftp, telnet, общение в сети)
- 19. Html и мультимедиа. Форматы аудио и видео файлов.

## **Примерные практические задания к дифференцированному зачету по дисциплине «Компьютерные сети и интернет-технологии»**

Дайте характеристику сети, представленной на (рис. 1).

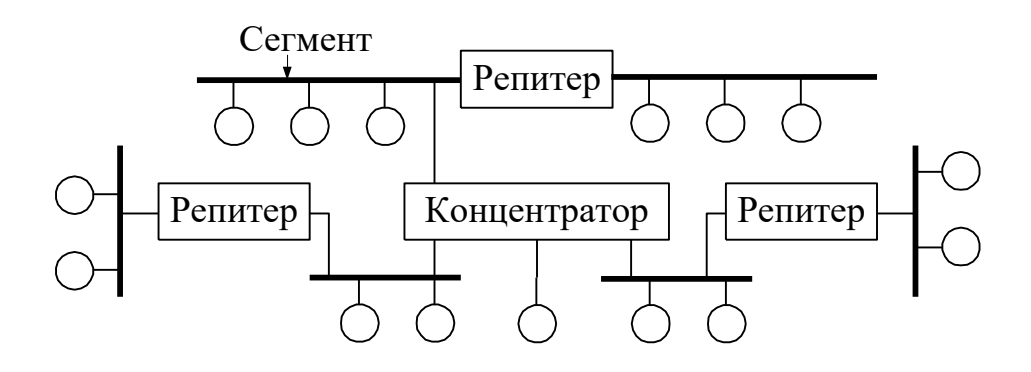

Рис. 1 Пример построения сети

### **Комплект вопросов для самостоятельной работы**

- 1. Телекоммуникационные сети, их виды и особенности
- 2. Компьютерная сеть, аппаратные платформы, коммуникационное оборудование, операционные системы, сетевые приложения.
- 3. История развития компьютерных сетей
- 4. Топология компьютерных сетей
- 5. Адресация узлов сети
- 6. Коммутация каналов и пакетов
- 7. Принципы построения компьютерных сетей. Структуризация сетей (физическая и логическая структуризация)
- 8. Классификации компьютерных сетей.
- 9. Модель OSI.
- 10. Основы создания web-страниц. HTML и XHTM
- 11. Элементы для формирования структуры документа, элементы форматирования, списки, ссылки
- 12. Графические изображения, таблицы, информация о документе, фреймы, формы.
- 13. Каскадные таблицы стилей. Включение css в html. Селекторы. (по классу, по id, контекстный, псевдоэлементы и псевдоклассы)
- 14. Синтаксис и структура css. Группировка селекторов. Каскадирование и наследование.
- 15. Стандартные стеки коммуникационных протоколов. Стек TCP/IP.
- 16. Адресация в IP-сетях.
- 17. Система доменных имен.
- 18. Предпосылки возникновения и история Интернет.
- 19. Варианты доступа в Интернет.
- 20. Службы Интернет. (www, электронная почта, списки рассылки и группы новостей, ftp, telnet, общение в сети)
- 21. Html и мультимедиа. Форматы аудио и видео файлов.